How To Remove Internet Explorer 8 Xp >>>CLICK HERE<<<

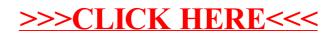